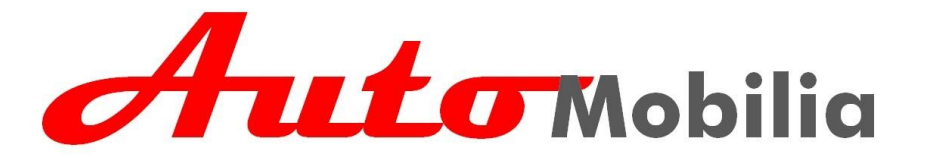

by

## **Ed's Garten Bahn**

## Lidar: *Laser Imaging Detection And Ranging*

Einleitung.

Seit September 2019 sind die Autos von AutoMobilia mit einem Lidar ausgestattet. In diesem Dokument möchten wir beschreiben, was dies bedeutet.

Was ist ein Lidar?

Ein Lidar ist eine Elektronik, die mit Hilfe von Laserpulsen den Abstand zu einer Oberfläche oder einem Objekt messen kann. Ein Lidar funktioniert nach dem gleichen Prinzip wie ein Radar: Ein Signal wird gesendet und nach Reflexion wieder aufgenommen. Die zwischen dem Senden und Empfangen eines Impulses verstrichene Zeit gibt die zurückgelegte Strecke an.

Der eingebaute Laser strahlt Licht im Infrarotspektrum ab und ist daher unbedenklich in der Anwendung. Es ist kein Lichtstrahl sichtbar.

Lidar en AutoMobilia

Das in den Autos verwendete Elektronikmodul (VL53L0X) gibt diesen Abstand in Millimetern an den Arduino-Mikrocomputer zurück. Der Arduino ist so programmiert, dass der gemessene Abstand in eine Anpassung der Fahrzeuggeschwindigkeit umgewandelt wird. Einige Grenzen wurden eingehalten:

Ist der Abstand 300 mm oder größer: Geschwindigkeit 100%

Ist der Abstand zwischen 300 mm und 150 mm: Geschwindigkeit fällt linear von 100% auf 60%

Ist der Abstand kleiner als 150 mm: Geschwindigkeit = 0%

Dies hat zur Folge, dass das zugrunde liegende (schnelle) Auto seine Geschwindigkeit an den (langsamen) Vorgänger anpasst. Da der Lidar konstant misst (ungefähr 300 Mal pro Sekunde), ist die Geschwindigkeitsanpassung stufenlos.

Was ist zu beachten?

Der Lidar sendet einen Lichtkegel in einem Winkel von 15 Grad. Dieser Winkel soll verhindern, dass der Boden erfasst und die Geschwindigkeit angepasst wird. Schematisch sieht das so aus:

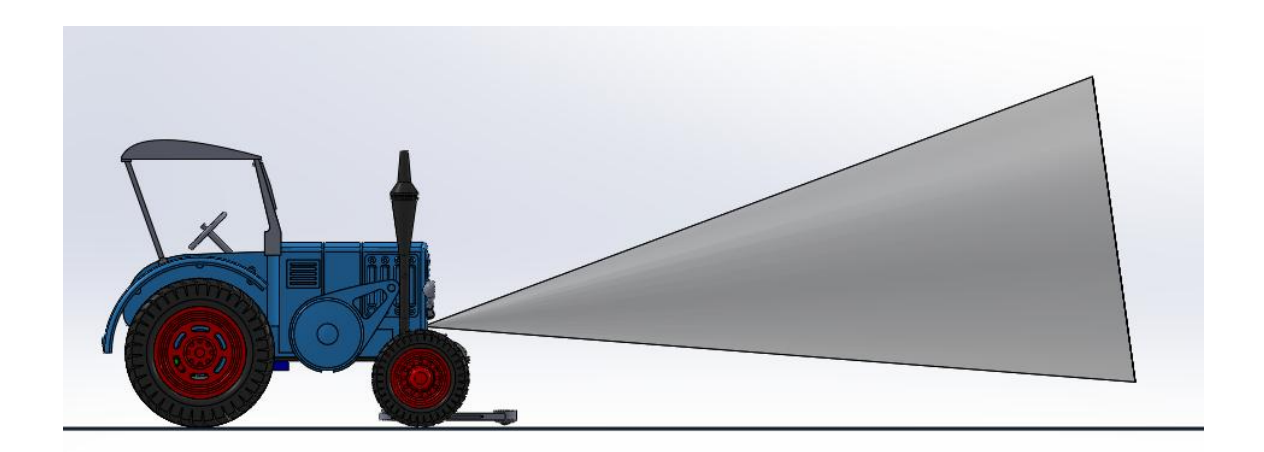

Jedes Hindernis im Lichtkegel wird bemerkt und die Geschwindigkeit angepasst. Ein stehendes Objekt führt daher zum Anhalten des Fahrzeugs. Dies muss bei Kurvenfahrten berücksichtigt werden und auch z.B. beim Tunnel.

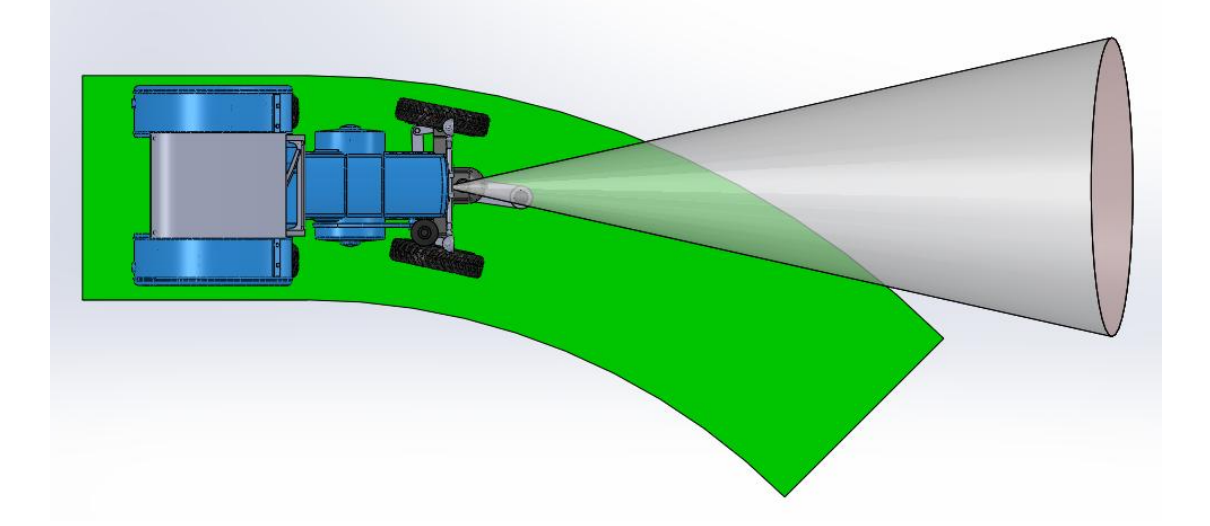

Die Länge des Kegels kann für bestimmte Zwecke angepasst werden. Dazu muss ein geändertes Programm in das Arduino geladen werden. Kontaktieren Sie uns bei Bedarf [\(service@edgb.nl\)](mailto:service@edgb.nl).

Bei Fragen stehen wir Ihnen gerne zur Verfügung

Team Ed's Garten Bahn